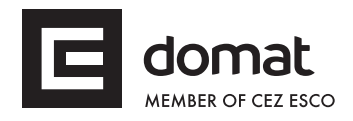

## **MLIO Small distributed I/O module**

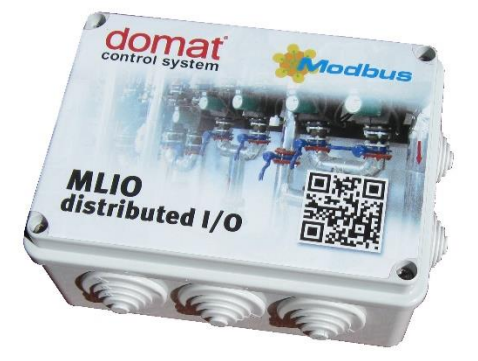

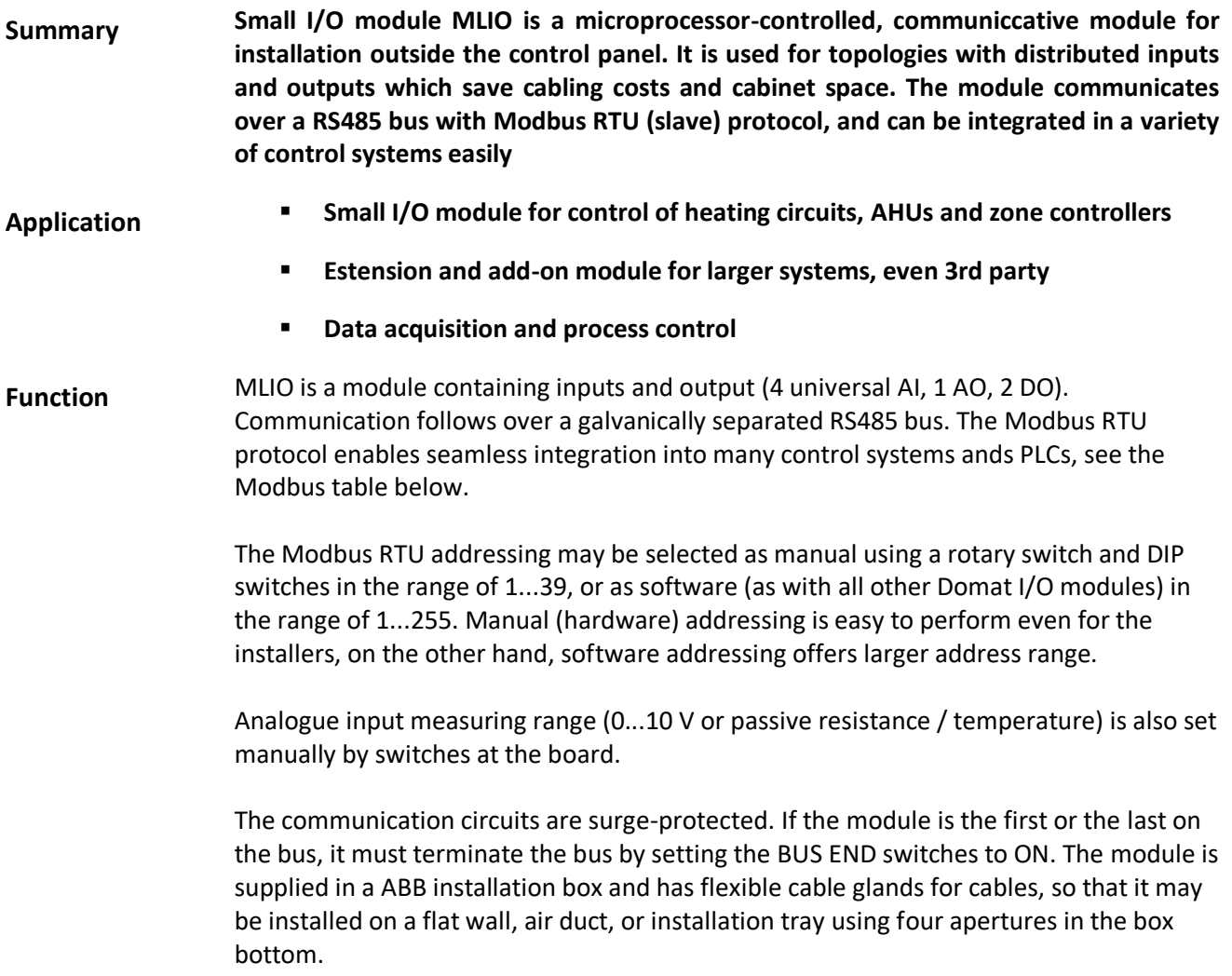

\_\_\_\_\_\_\_\_\_\_\_\_\_\_\_\_\_\_\_\_\_\_\_\_\_\_\_\_\_\_\_\_\_\_\_\_\_\_\_\_\_\_\_\_\_\_\_\_\_\_\_\_\_\_\_\_\_\_\_\_\_\_\_\_\_\_\_\_\_\_\_

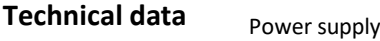

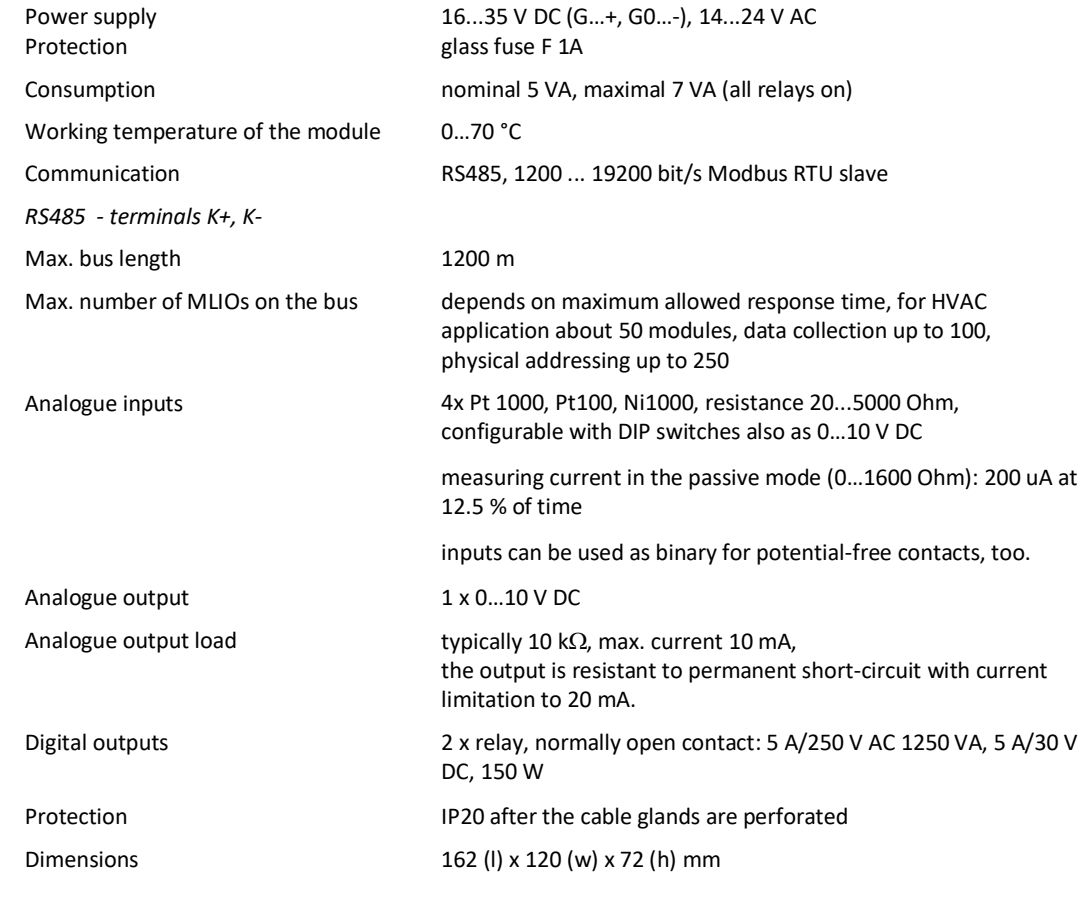

## **Terminals**

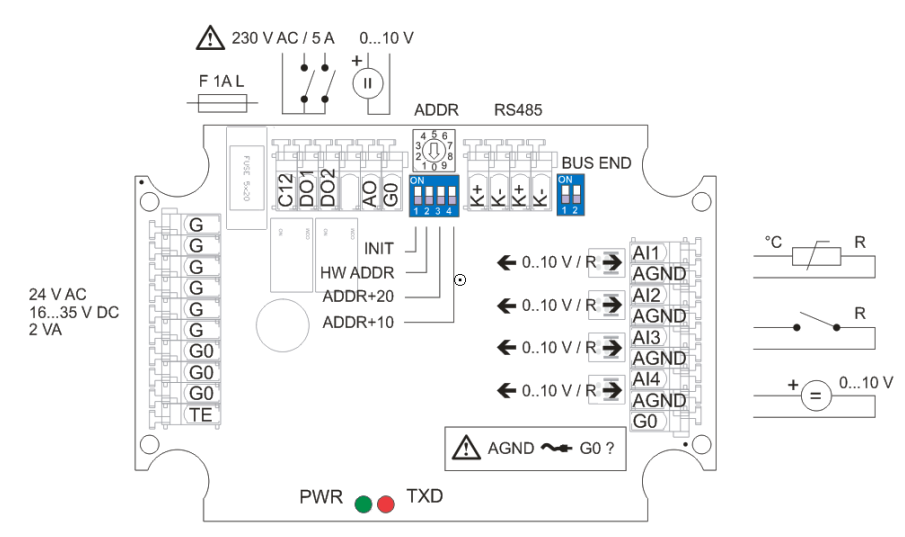

- G power supply, +
- G0 power supply, -, signal ground AO
- C12 common relay contact<br>DO1 relay 1. NO contact
- DO1 relay 1, NO contact<br>DO2 relay 2, NO contact
- relay 2, NO contact
- AO analogue output 0...10 V against G0
- G0 power supply, -, signal ground AO
- K- communication RS485, negative
- K+ communication RS485, positive

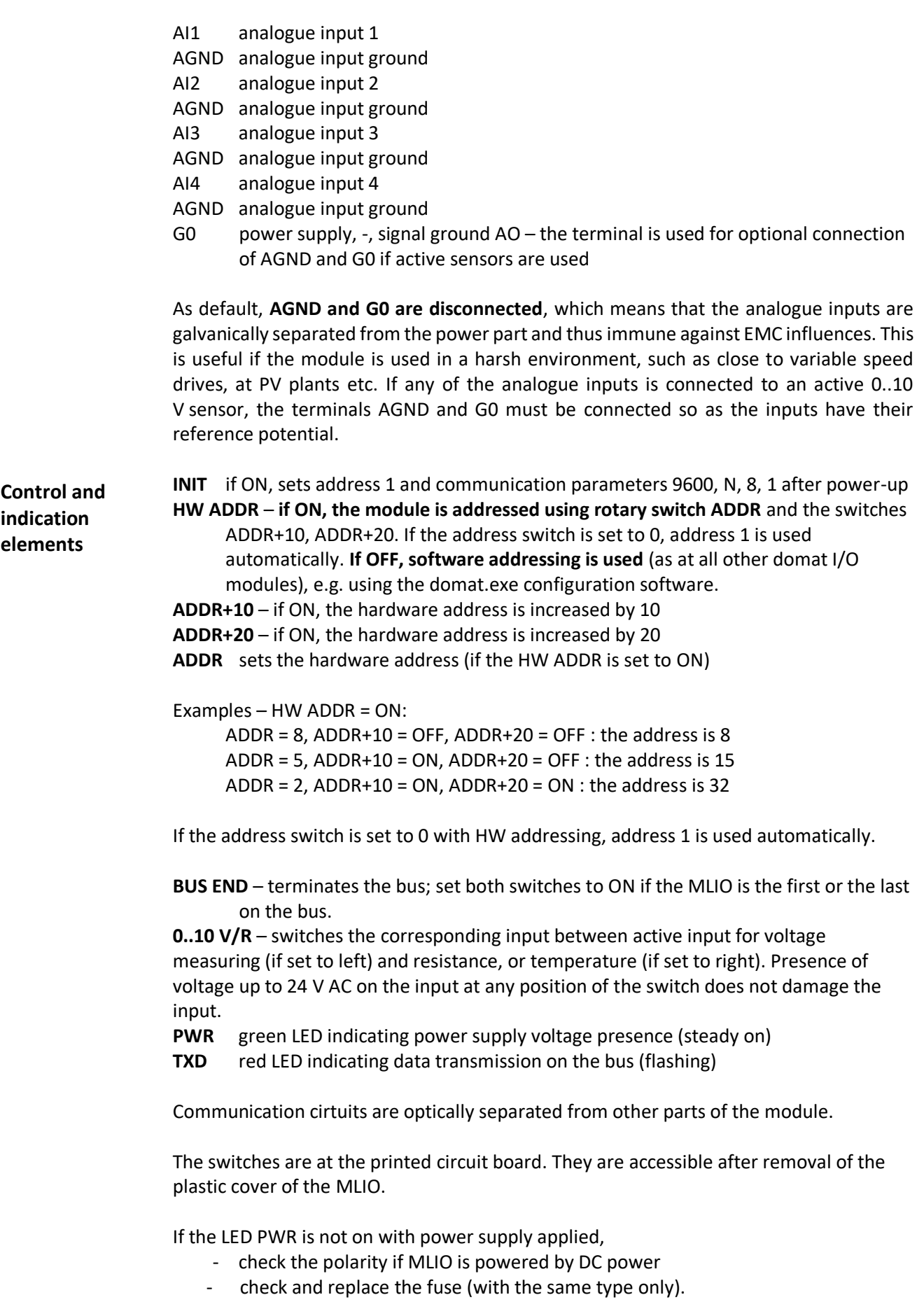

## **Installation** The MLIO is installed on a flat wall or any fixed plate (air handling unit, cable tray, etc.) using four screws. The holes are accessible after the cover is removed. Cut the tops of the cable glands to the diameter of the cables for power, communication, and peripherials.

**MLIO must be installed indoors**. Choose the installation place so as the module is freely accessible and the cover can be removed. The point in using distributed I/Os is to reduce cable costs, this is why the module shall be installed close to the peripherials – valves, sensors, damper actuators and other controlled elements so that only bus and low voltage power wiring is connected between the modules and the cabinet. The cable lengths between the module and the peripherials are then reduced as much as possible.

Please check address settings and input range switch positions at all modules after installation. It will speed up the software commissioning and tests.

**Topology** The bus topology must be linear. The first and the last device on the bus (MLIO, another I/O module, room unit, or a PLC) must terminate the bus by setting the BUS END switches to ON. Maximum possible distance between two modules is not limited. Maximum bus length must not exceed 1200 m. A pair of communication terminals on the module board makes the linear topology installation more convenient.

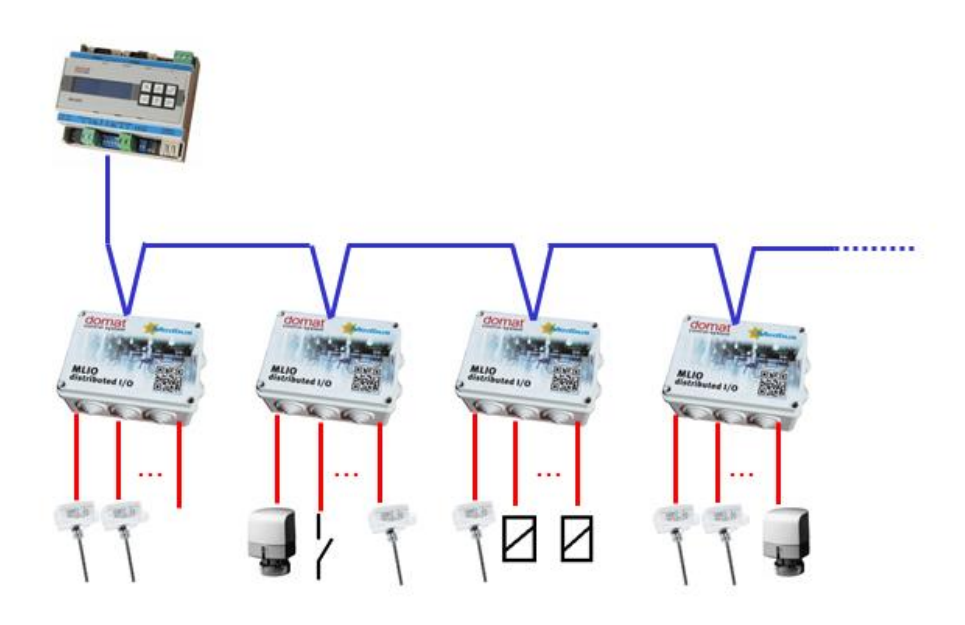

Together with the MLIO modules, there may be other module types on the bus, room units, variable speed drives etc., communicating Modbus RTU. However, separate buses for modules installed in the cabinet and outside the cabinet are recommended: with a common bus for all modules a and short-circuit of the bus in the field, the communication with the modules in the cabinet would be broken.

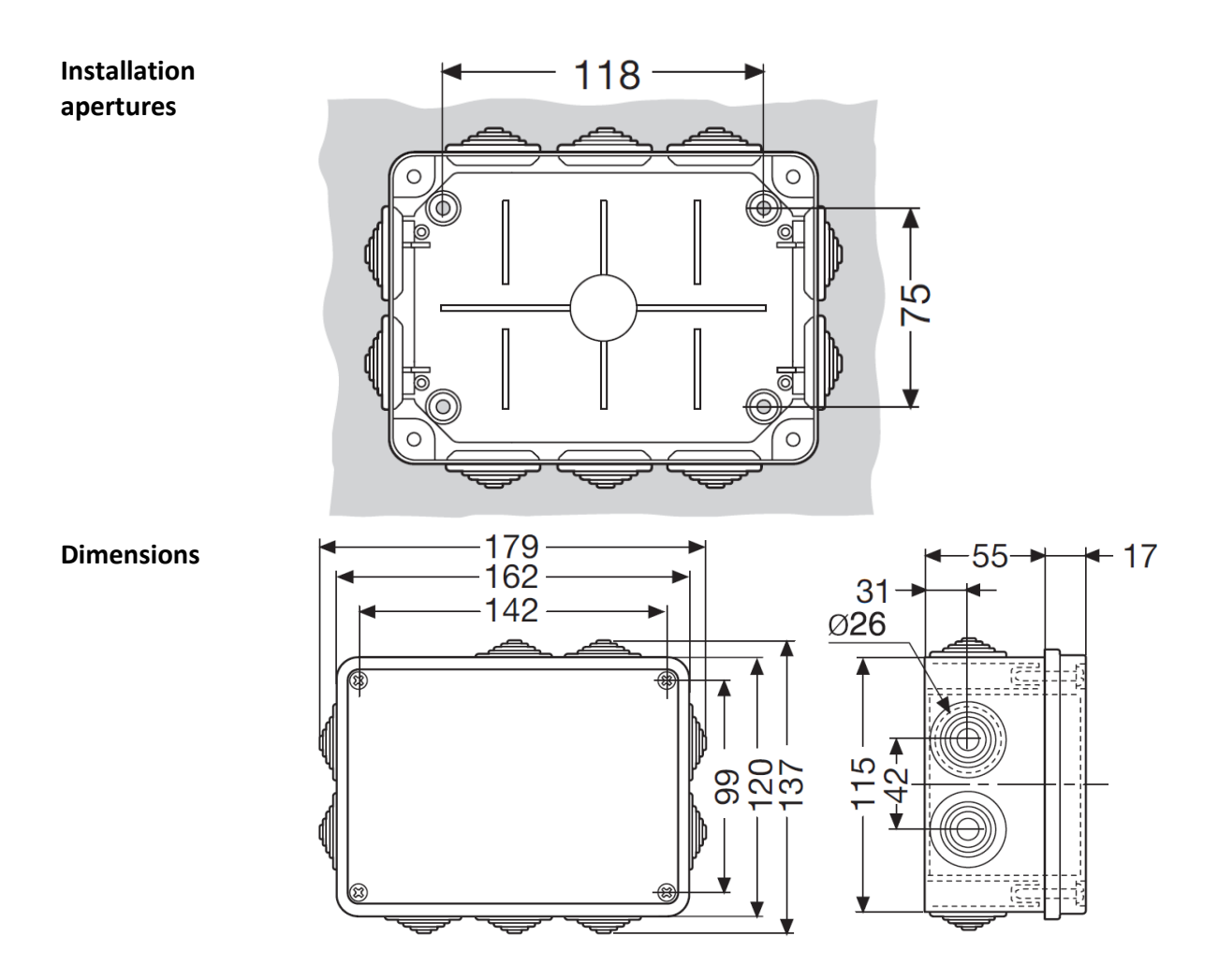

Dimensions are in *mm*.

Safety notice The device is designed for monitoring and control of heating, ventilation, and air conditioning systems. It must not be used for protection of persons against health risks or death, as a safety element, or in applications where its failure could lead to physical or property damage or environmental damage. All risks related to device operation must be considered together with design, installation, and operation of the entire control system which the device is part of.

**Third party integration** Thanks to open Modbus communication, MLIO can be used in a variety of control and monitoring systems as a distributed input / output module. The Modbus table, see below, contains registers which provide the input values in several formats.

Supported Modbus functions are:

- 01 Read Coil Status read bits
- 03 Read Holding Registers read words
- **15 Force Multiple Coils** write bits
- 16 Force Multiple Registers write words.

For a comfortable access to all registers, a free Modbus client domat.exe may be used. You can download it at www.rcware.eu. The Modbus register description is in the following table.

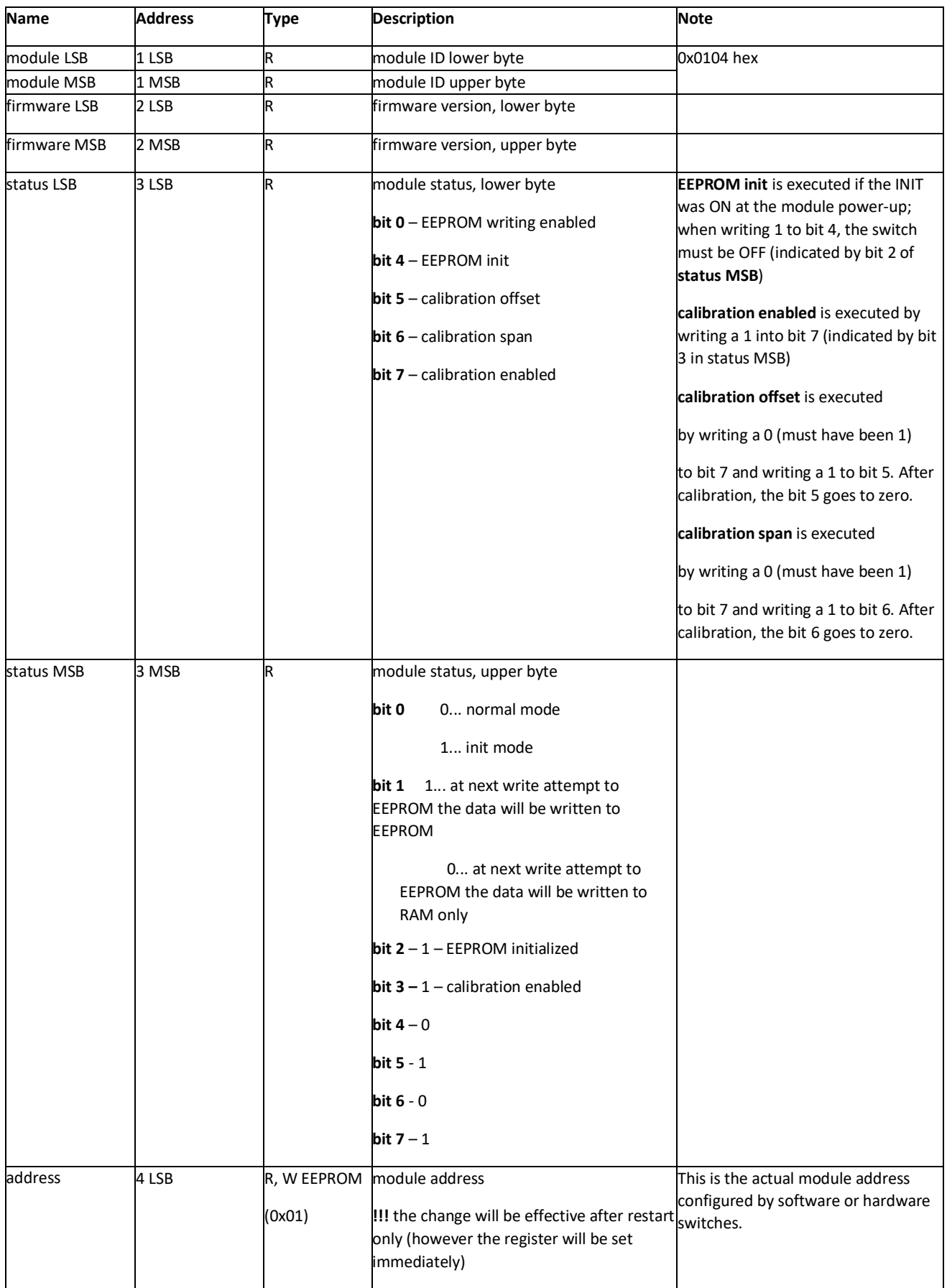

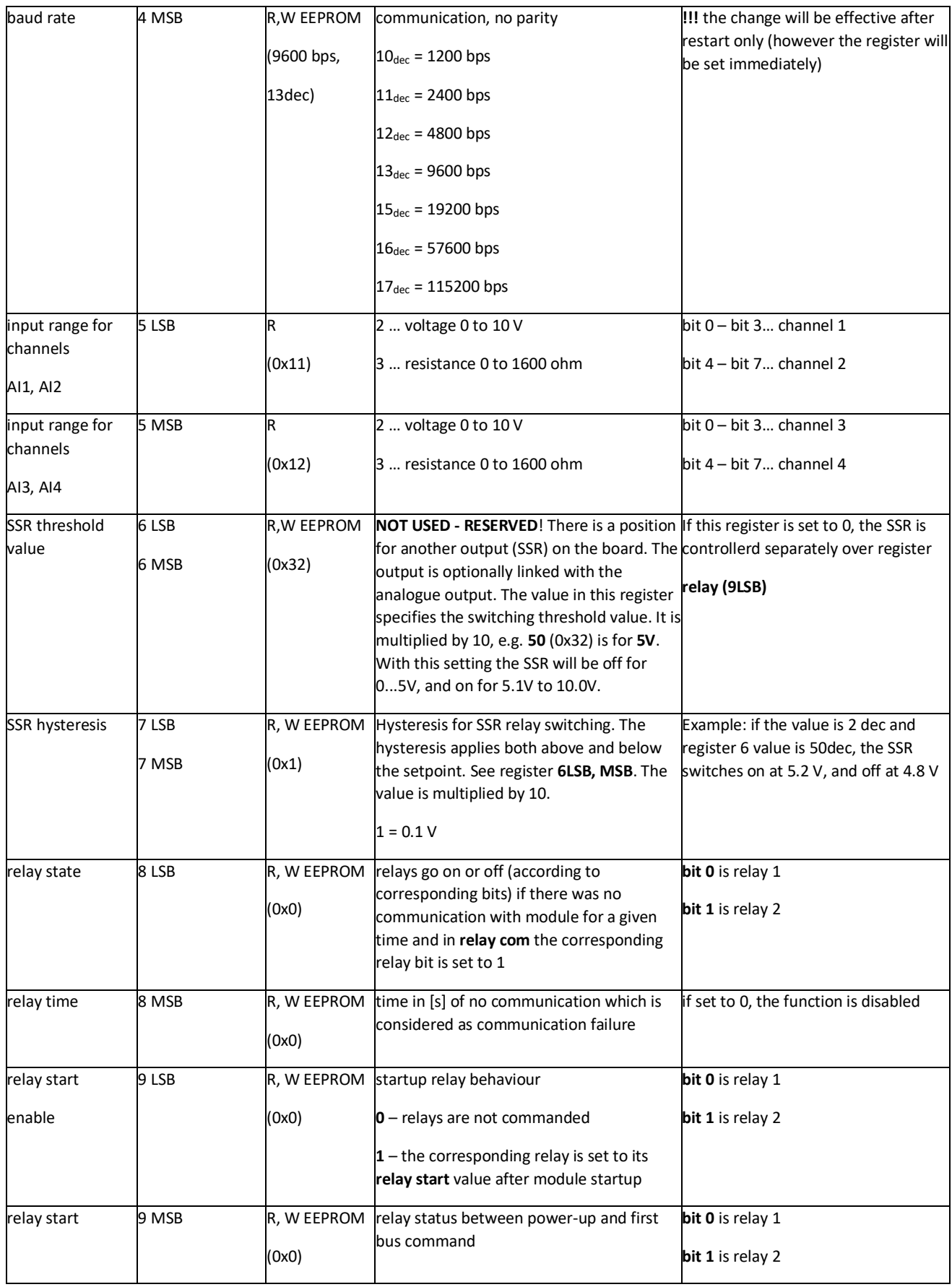

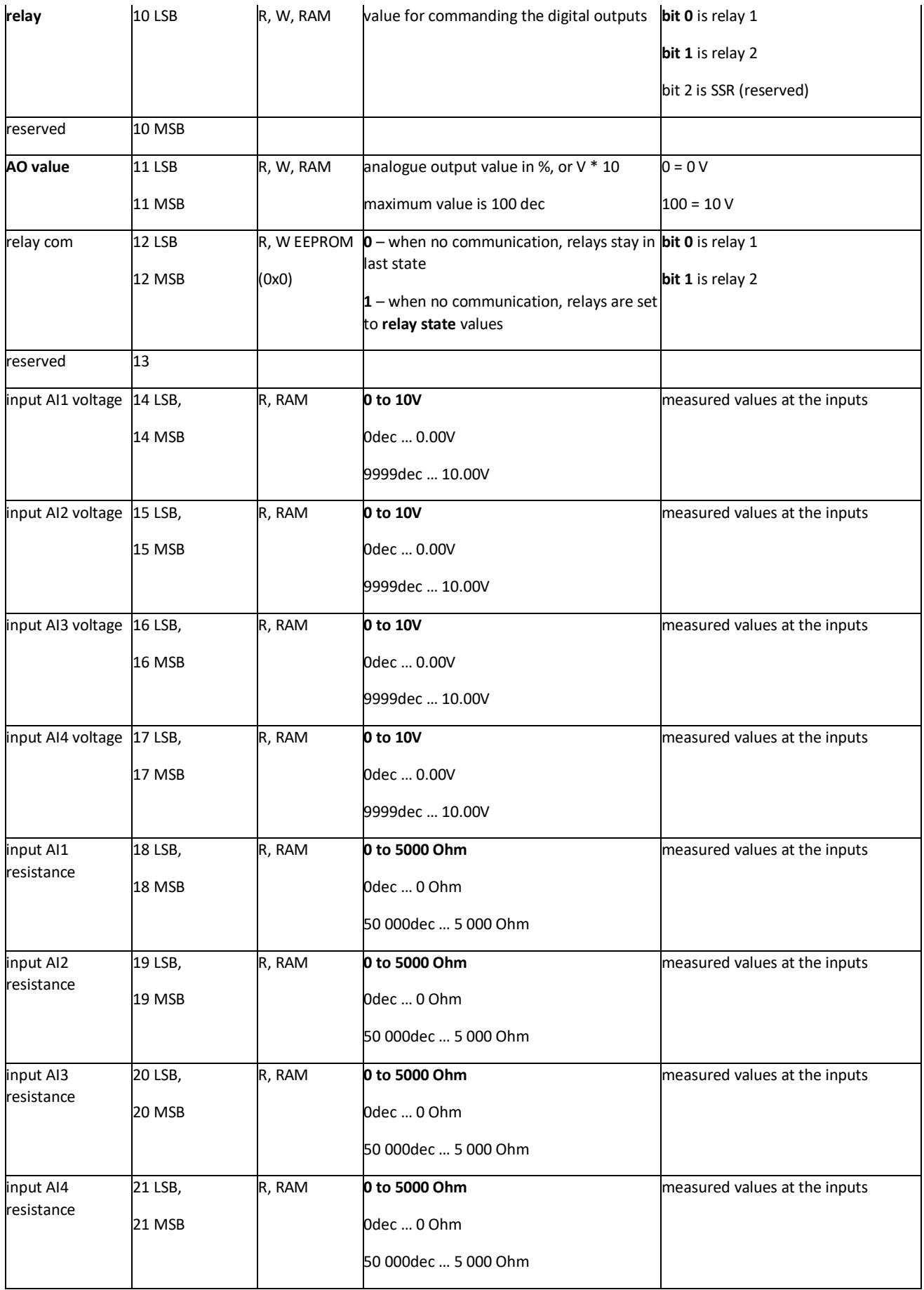

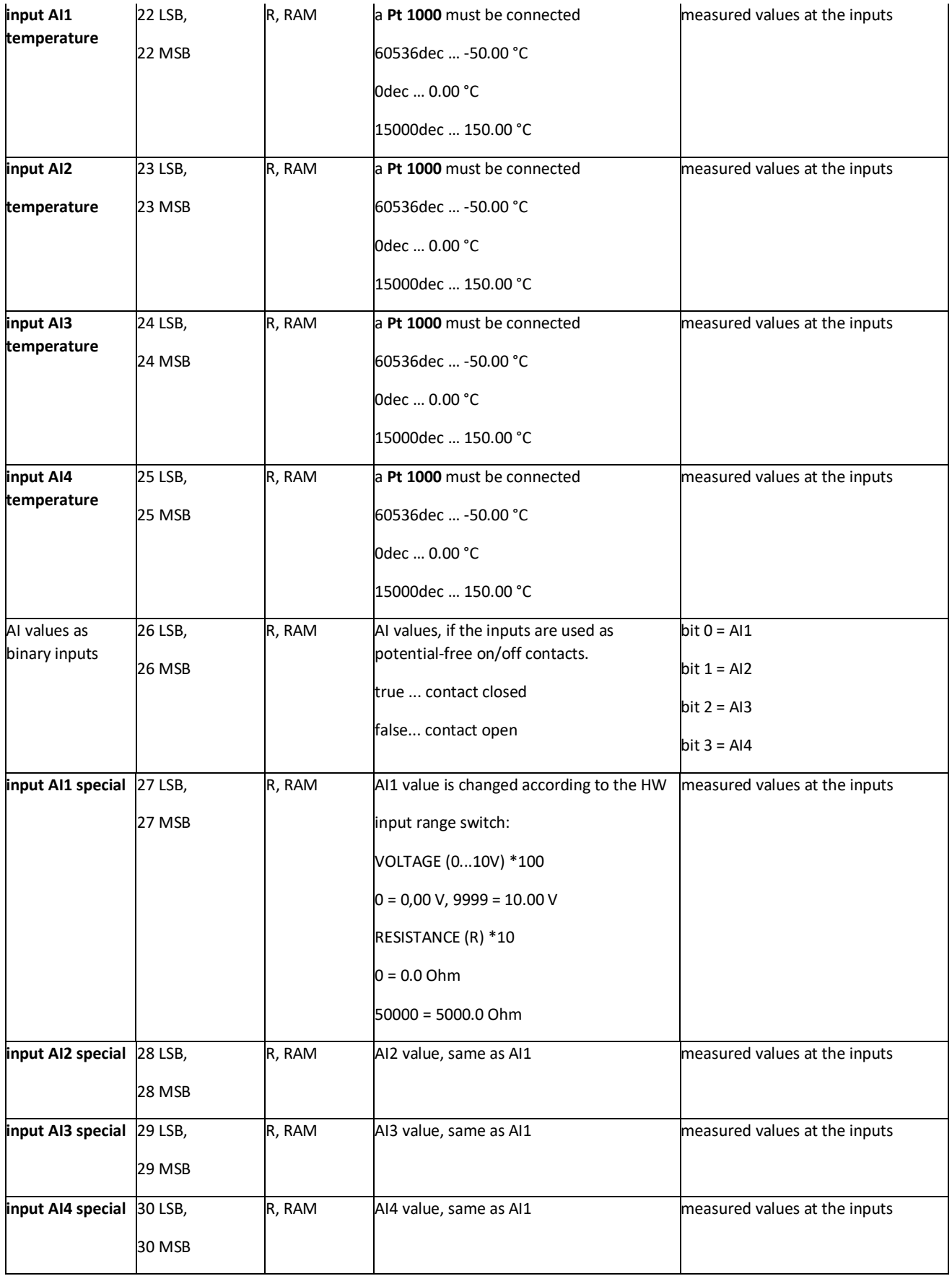